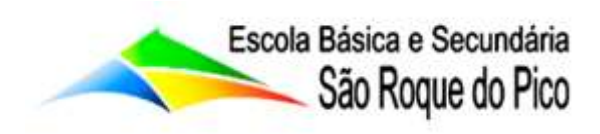

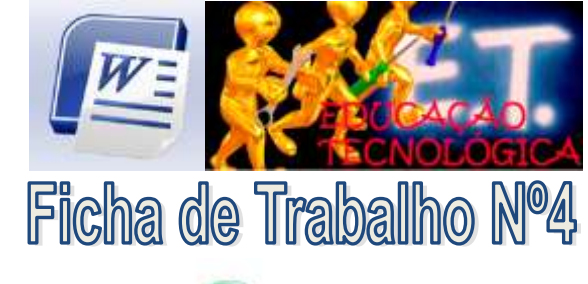

 $TIC - T$ ecnologias da Informação e Comunicação

## Objectivos:

- Treinar a digitação de texto;
- Þ Guardar o documento numa determinada pasta;
- Configurar as margens do documento;
- Þ Aplicar tipos de letras, tamanhos, estilos, sublinhados e cores;
- Alinhar parágrafos;
- Copiar imagem a partir do MS Paint;
- Mover texto.
- 1 Digita o seguinte texto:

## HISTÓRIA DO VINHO

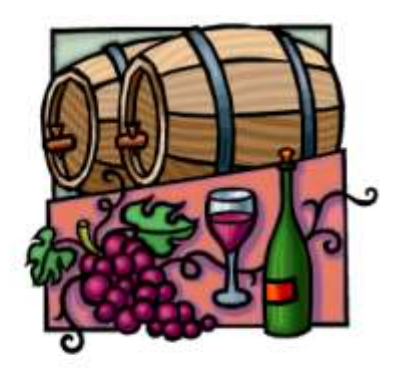

Não se sabe ao certo quando surgiu o vinho em Portugal, admitindo-se que tenham sido os Fenícios os primeiros a aqui cultivar a vinha.

Le cultura da vinha em Portugal, pelas condições do solo e clima aliadas

à existência de diferentes castas em cada região, permite a produção de vinhos de qualidade e com manifesta tipicidade.

Desde há muito constatado tal facto, levou a que diversas regiões vitivinícolas tivessem sido estruturadas de modo a permitir uma regulamentação conveniente na produção e comércio dos vinhos de qualidade.

E neste aspecto importante salienta que Portugal foi dos primeiros, se não mesmo o primeiro país do mundo vitícola, a estabelecer e regulamentar uma região demarcada, a Região do Douro, por alvará régio de 1756. Mais tarde, por carta de lei de 1907-1908, foi dado início ao processo de demarcação e regulamentação das Regiões dos Vinhos Verdes, Dão, Colares, Carcavelos, Bucelas, Moscatel de Setúbal, e Madeira, para além da Região do Douro, que actualmente contempla as

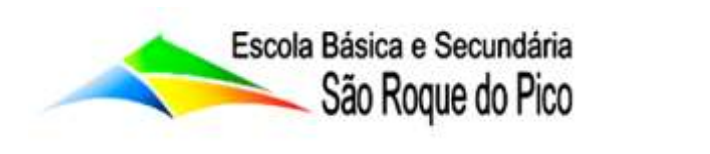

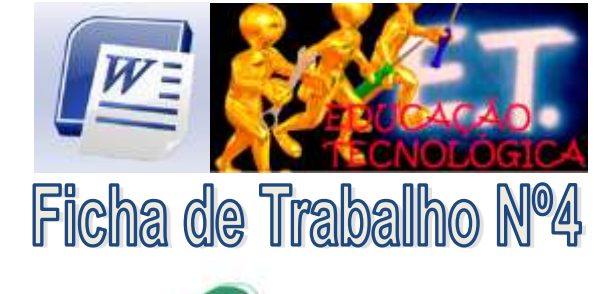

## TIC - Tecnologias da Informação e Comunicação

denominações de origem Porto e Douro. Posteriormente, e apenas em 1979, foi reconhecida a denominação Bairrada.

**km** 1980 foi reconhecida a denominação Algarve (mais tarde regulamentada - 1990 - e substituída por quatro denominações: Lagoa, Lagos, Portimão e Tavira), tendo-se procedido então à sua Em 1986 foram reconhecidas as primeiras regiões do Alentejo - Borba, Redondo, Reguengos, Portalegre e Vidigueira - tendo sido reconhecidas em 1991, Évora, Moura e Granja-Amareleja.

lambém em 1986 foram reconhecidas, como denominações de origem correspondente aos vinhos de qualidade produzidos em zonas vitícolas de interesse, as seguintes regiões: chaves, Planalto Mirandês, Valpaços, Castelo Rodrigo, Pinhel, Cova da Beira, Encostas de Nave, Varosa, Lafões, Alcobaça, Encostas de Aire, Óbidos, Arrábida, Palmela, Almeirim, Cartaxo, Chamusca, Coruche, Santarém, Tomar, Alenquer, Arruda e Torres Vedras.

em 1994 obtiveram reconhecimento de denominação Biscoitos, Graciosa e Pico.

**2** - Grava o documento na pasta "Word" que se encontra no teu "Drive ou One Drive", com o nome "História do Vinho".

**3** - Formata o documento da seguinte forma:

- Página: margem superior, inferior e direita com 2cm, margem esquerda com 3cm
- Título; Fonte Creepy, tamanho 20, Negrito e cor de cor-de-vinho. Parágrafo centrado.
- Restante texto: letra Gramond, tamanho 11. Parágrafo justificado, espaçamento depois do pa rágrafo de 12 Pts e espaçamento entre linhas de 1,5,
- **4** Seleciona o primeiro parágrafo do texto e move-o para o final do documento.
- **5** Localiza todas as palavras "vinho" ou "Vinhos" do texto e coloca-as em itálico.
- **6** Grava o teu documento e fecha-o.
- **7** Abre no programa "Paint" o ficheiro Vinho.png.
- **8** Seleciona e copia a imagem que se encontra no ficheiro Vinho.png para o teu documento do Word.
- **9** Grava o teu documento e fecha o Word.